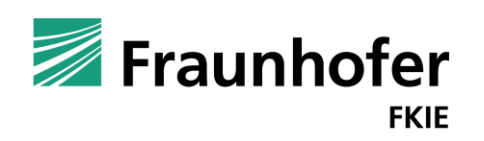

 $\mathbf O$ 

Hochschule **Bonn-Rhein-Sieg** University of Applied Sciences

28. VDE/ITG Fachtagung Mobilkommunikation, Mai 2024 Thorsten Horstmann

Implementation of OpenAPI Wireshark Dissectors to Validate SBI Messages of 5G Core Networks

### Vorstellung

Unsere Forschungsgruppe: "Secure Mobile Communication"

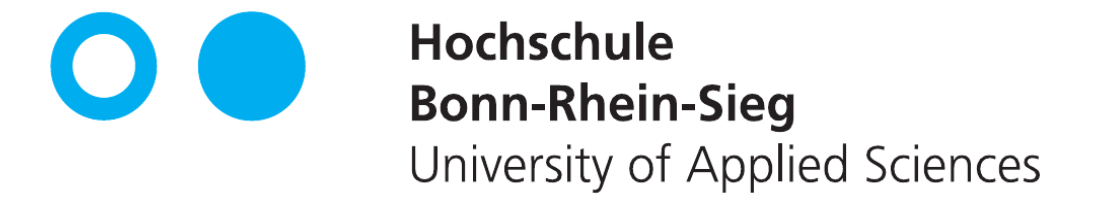

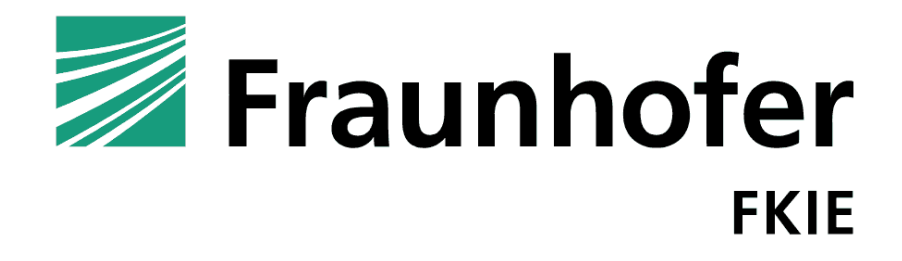

- **Fachbereich:** Informatik
- **Example 2 Lehrstuhl:** Embedded Systems und Netze
- **E** Abteilung: Cyber Analysis & Defense
- **E** Gruppe: Secure Mobile Communication

Wir betreiben angewandte Forschung, um die Sicherheit und Skalierbarkeit von drahtlosen Kommunikationsnetzwerken zu analysieren und zu verbessern.

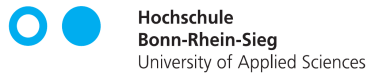

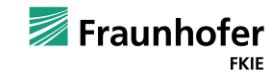

**Motivation** Architektur von Mobilfunknetzen: Sehr stark vereinfacht

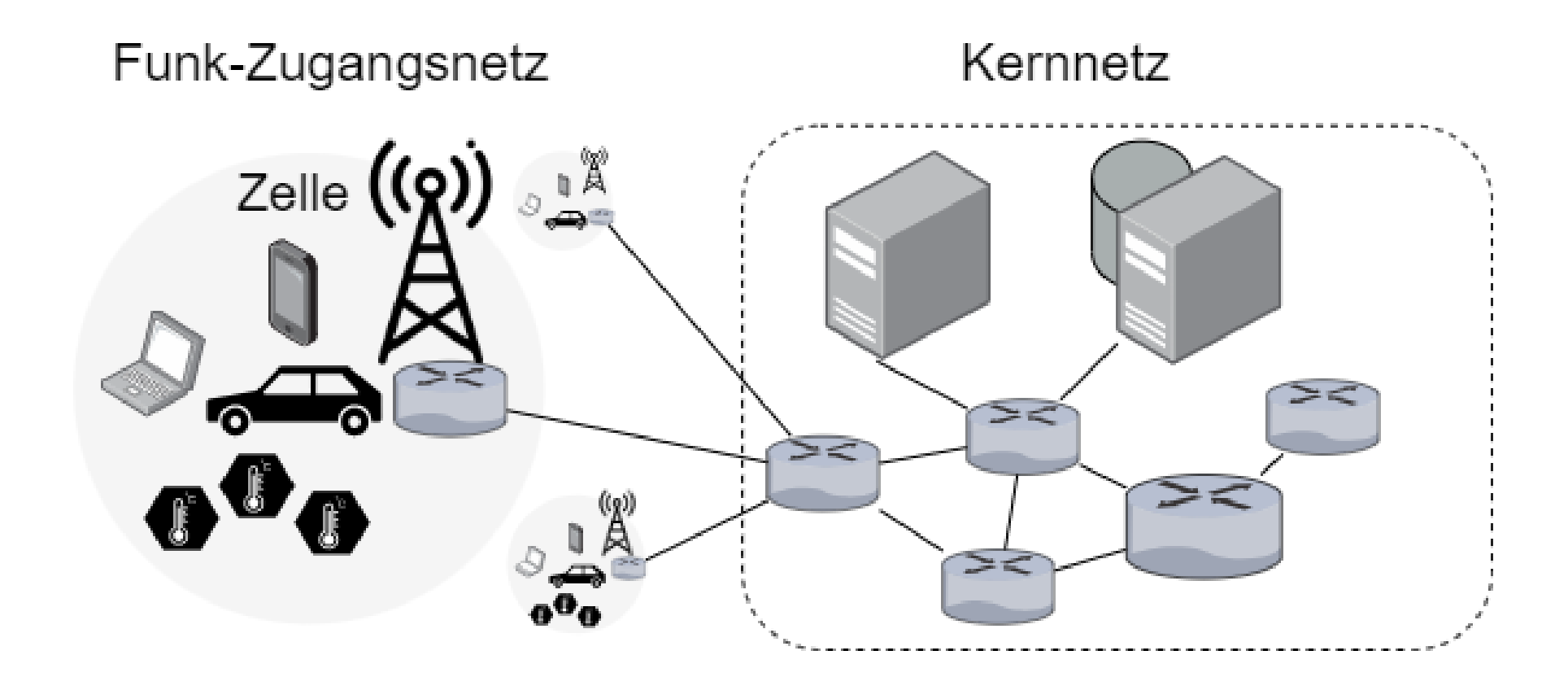

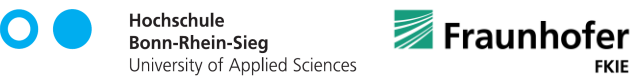

**FKIE** 

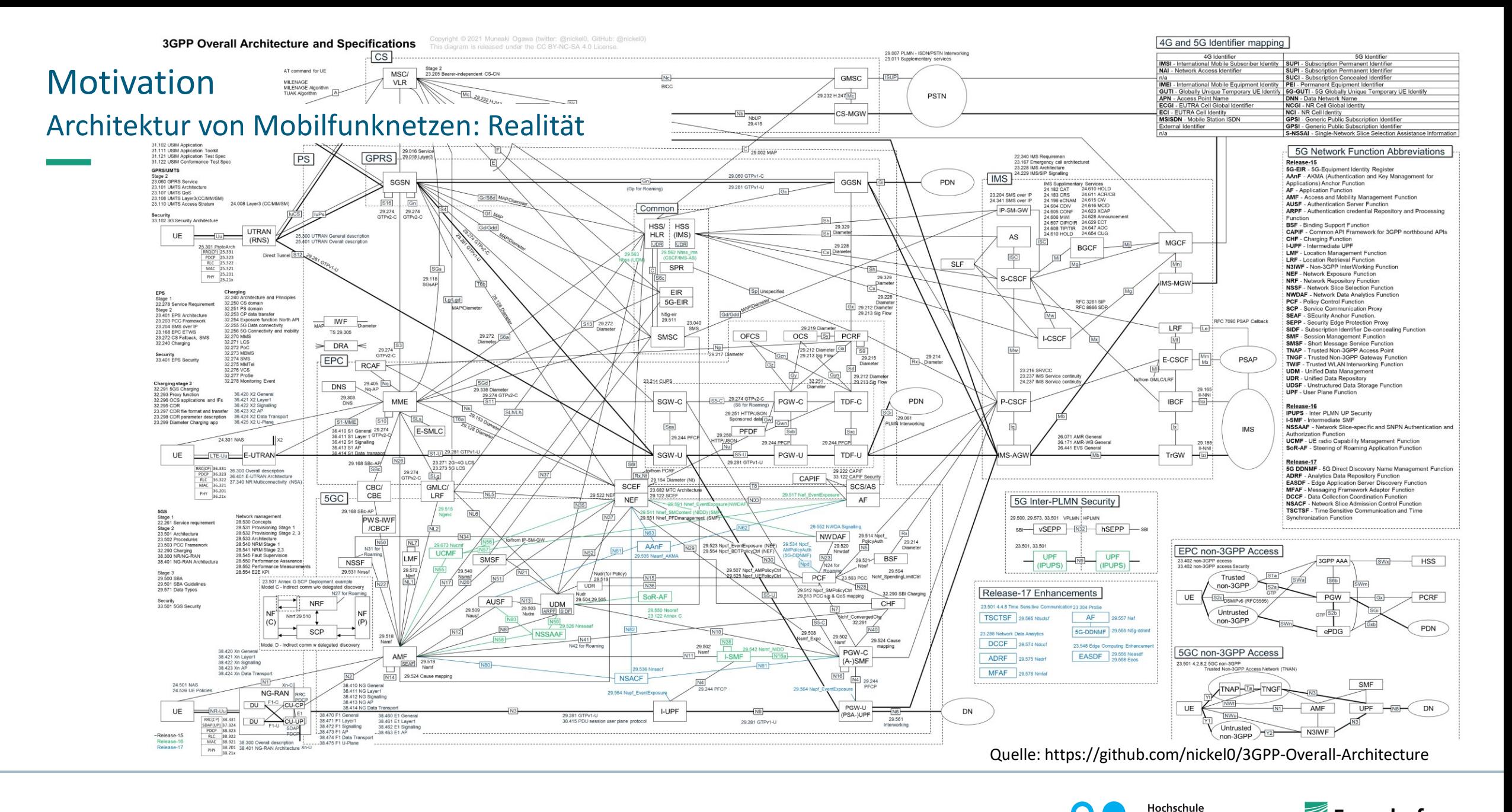

**■ Fraunhofer FKIE** 

**Bonn-Rhein-Sieg** University of Applied Sciences

### **Motivation**

### Analyse der Nachrichten in einem 5G Kernnetzwerk

■ Durch Aufteilung des 5G Kernnetzes in "Network Functions" (NFs)

- Viele verschiedene Nachrichten
- Komplexe Sequenzen von Paketen zwischen den NFs, selbst für einfache Prozeduren
- Unterstützung in Wireshark
	- Gut für binär-codierte Nachrichten, dank ASN.1
	- Nicht vorhanden für HTTP basierte Pakete des "Service-based-Interface" (SBI)
- Dadurch schwierige Fehlersuche
	- Keine Filter für interessante Felder innerhalb der SBI Pakete
	- Keine Gruppierung von HTTP/2 Request Response Paaren
- Fehlende Validierung der Nachrichten auf Konformität
	- Entspricht der Aufbau der Nachrichten und der Felder den Spezifikationen?
	- Wichtig für Interoperabilität von NFs verschiedener Hersteller

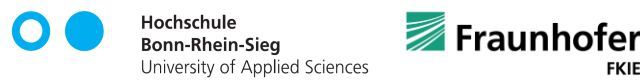

## OpenAPI Grundlagen

- Standard für die Definition von RESTful APIs
	- **E** sprachunabhängige Beschreibung der
		- API-Endpunkte
		- Request / Response Formate
		- Parameter
		- Authentifizierungsmethoden
	- Maschinenlesbar (JSON / YAML)
- **E** Beschreibt "nur" Requests-Response Paare, keine Ablaufsbeschreibung
- Verwendung:
	- Automatische Generierung von Client-Code
	- API Testing
	- Mocking / Stubs
	- Validierung

### Wird in der 3GPP 5G Spezifikation für die Beschreibung des SBI verwendet

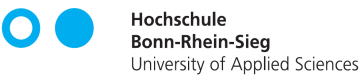

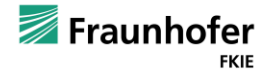

## OpenAPI Beispiel-Dokument

#### openapi: 3.0.0

```
info:
```

```
title: Sample API
description: Example API to describe the idea.
version: 0.1.9
```
#### paths:

```
/users:
```

```
get:
```

```
summary: Returns a list of users.
```

```
description: Optional extended description in CommonMark or HTML.
responses:
```

```
'200':
```

```
description: A JSON array of user names
```

```
content:
```

```
application/json:
```

```
schema:
```
type: array

```
items:
```
type: string

- Metainformationen
	- Version, Titel, Beschreibung
- paths definiert einzelne Endpunkte der API
- Request-Infos
	- Indexiert anhand der Request-Pfade
	- Aufgesplittet je nach HTTP-Methode und Content-Type
	- Beschreibung des JSON Inhaltes

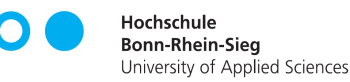

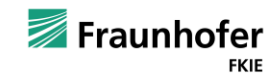

## OpenAPI Beispiel-Dokument

```
paths:
  /users/{userId}:
   get:
      summary: Returns a user by ID.
     parameters:
        - name: userId
         in: path
          required: true
          description: The ID of the user to return.
          schema:
           type: integer
           format: int64
           minimum: 1
      responses:
        '200':
          …
        '400':
         description: The specified user ID is invalid (not a number).
        '404':
         description: A user with the specified ID was not found.
```
- Request-Infos
	- **E** Beschreibung von Parametern
		- Hier am Beispiel in der URL codiert

- Response-Info
	- In den jeweiligen Request-Infos eingeordnet
	- Aufgesplittet anhand von Status-Code und Content-Type

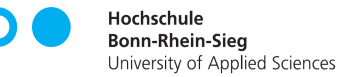

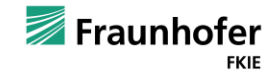

## OpenAPI Beispiel-Dokument

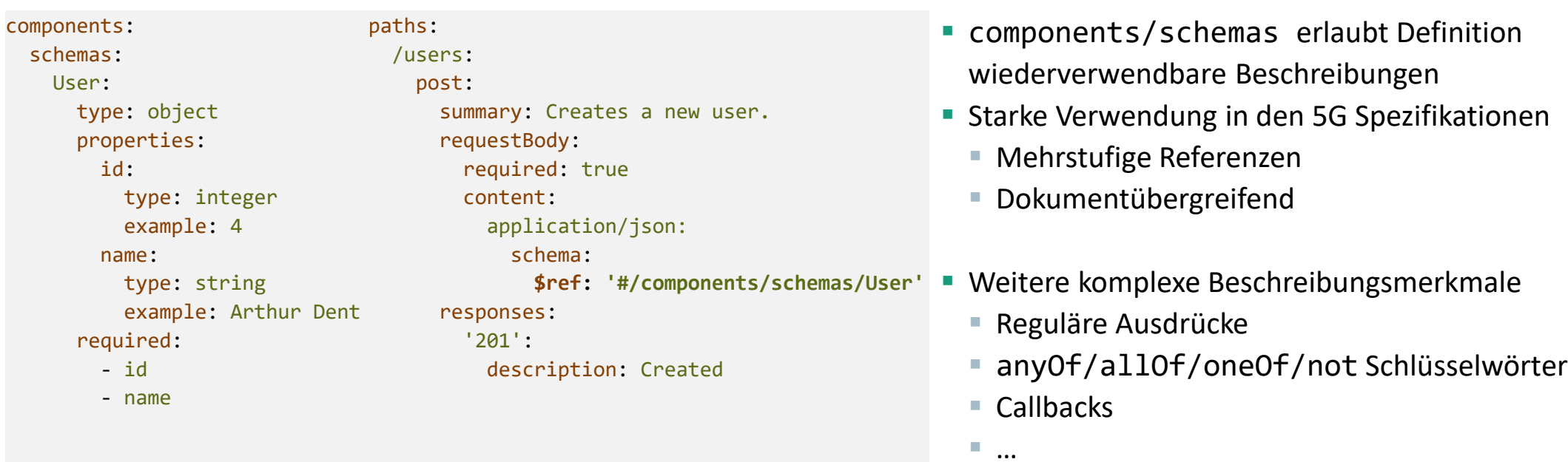

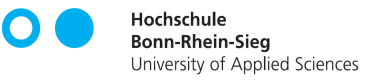

### Wireshark OpenAPI Dissector Aufbau

- Wireshark
	- **E** DAS Werkzeug zur Netzwerkanalyse
	- Keine Unterstützung für OpenAPI basierte Protokolle
	- Erweiterbar durch Dissector-Plugins (Binary oder Lua)
- OpenAPI Dissector
	- Lua-Skript als Post-Dissector
		- Portabilität
	- Pre-Processing mit Python (Vorbereitung der OpenAPI-Dokumente)
	- Kompatibel mit 3GPP 5G OpenAPI-Dokumenten

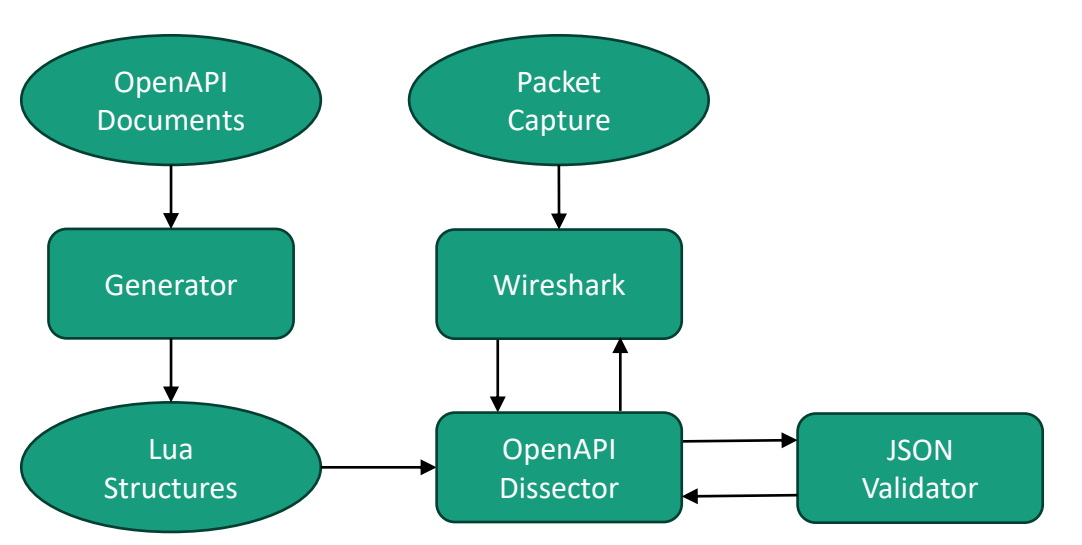

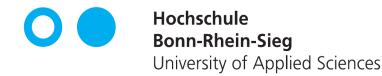

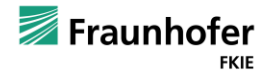

## Wireshark OpenAPI Dissector 3GPP 5G OpenAPI Dokumente

- **In den ersten Releases der 5G Spezifikationen** 
	- Nur eingebettet in PDFs
	- Fehlerhaft
- Mittlerweile separat gepflegt frei verfügbar
	- https://forge.3gpp.org/rep/all/5G\_APIs specs/

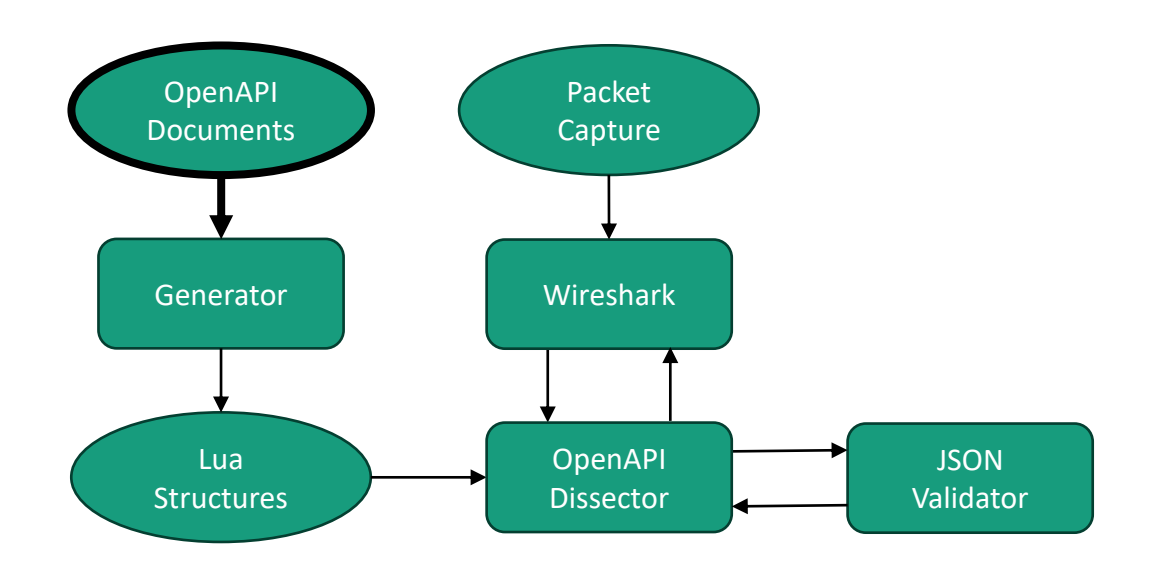

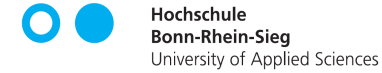

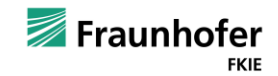

# Wireshark OpenAPI Dissector

### **Generator**

- Aufbereitung der OpenAPI-Dokumente für schnelleren Zugriff
	- Generiert Lua-Strukturen, welche vom eigentlichen Dissector verwendet werden
	- Auflösen aller verwendeten OpenAPI components Referenzen
- Konvertierung von Parametern in Pfaden zu regulären Ausdrücken

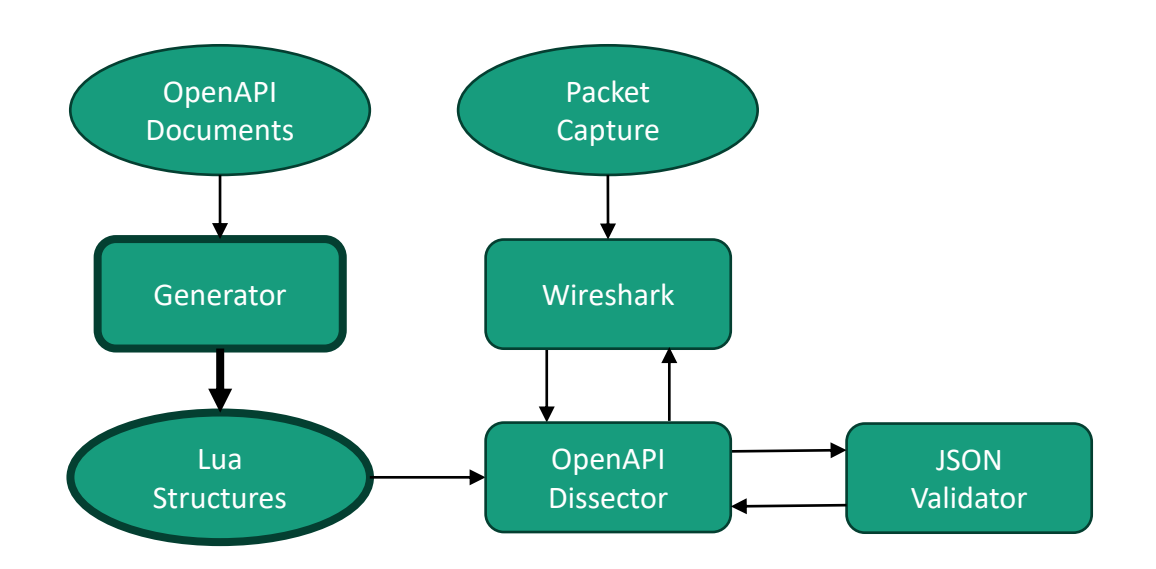

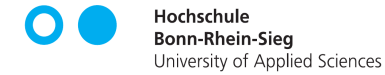

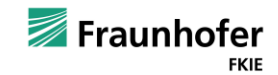

### Wireshark OpenAPI Dissector JSON Validator

- Abgleich der HTTP/2 Inhalte gegen die Spezifikation(en)
	- **E** JSON Parsing durch externe Bibliothek
	- Validierungslogik selbst entwickelt
- Generierung von Fehler-Informationen bei Abweichungen

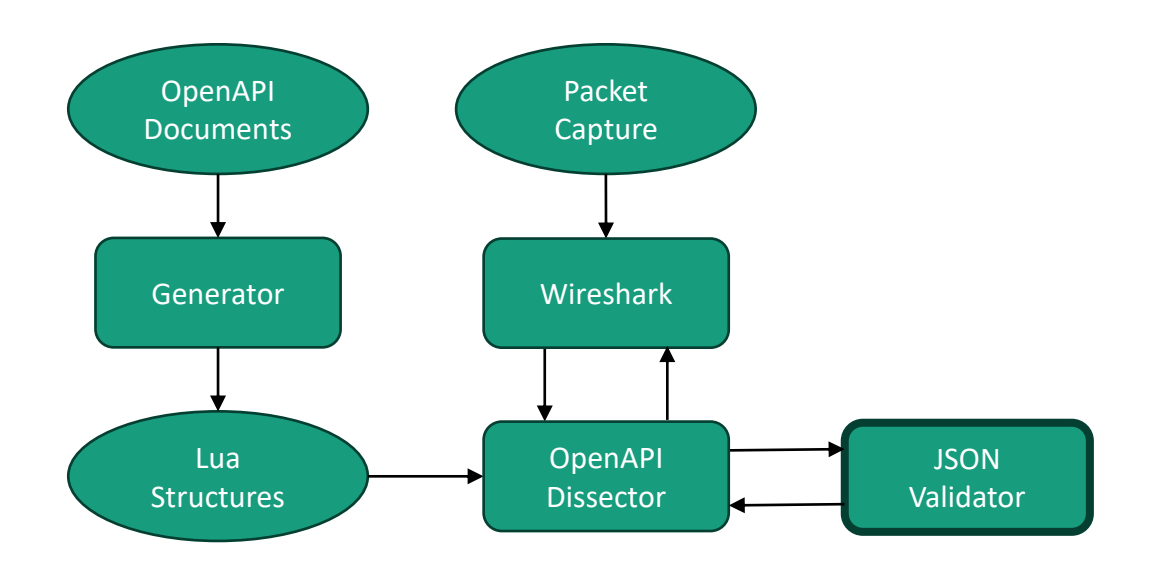

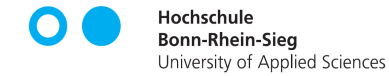

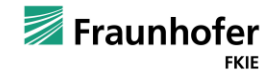

## Wireshark OpenAPI Dissector Haupt-Plugin

- Auslesen der HTTP/2 Segmente aus dem Wireshark Dissection-Tree
- Korrektur fehlender Header (Komprimierung in HTTP/2)
- "Erraten" von Content-Type Headern bei fehlerhafter oder gar keiner Angabe
	- Häufig application/json statt der in den Spezifikationen vorgegebenen Typen
- Darstellung der geparsten Informationen und des Validierungs-Zustands

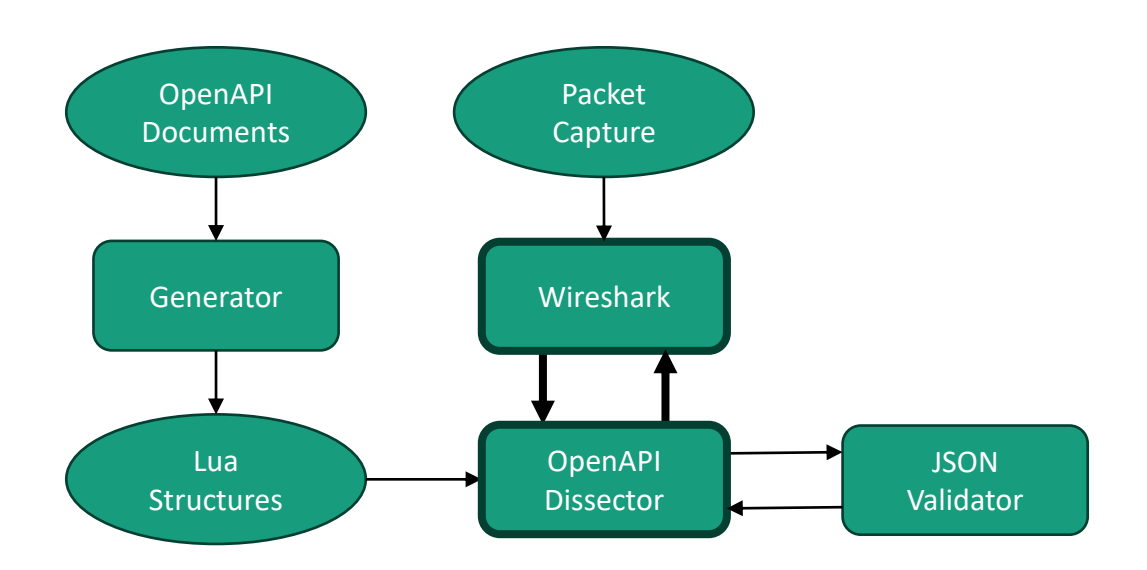

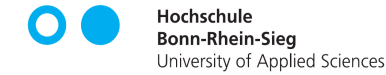

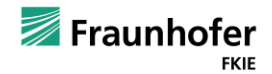

## Analyse eines 5G Mitschnitts

### Ohne OpenAPI Dissector

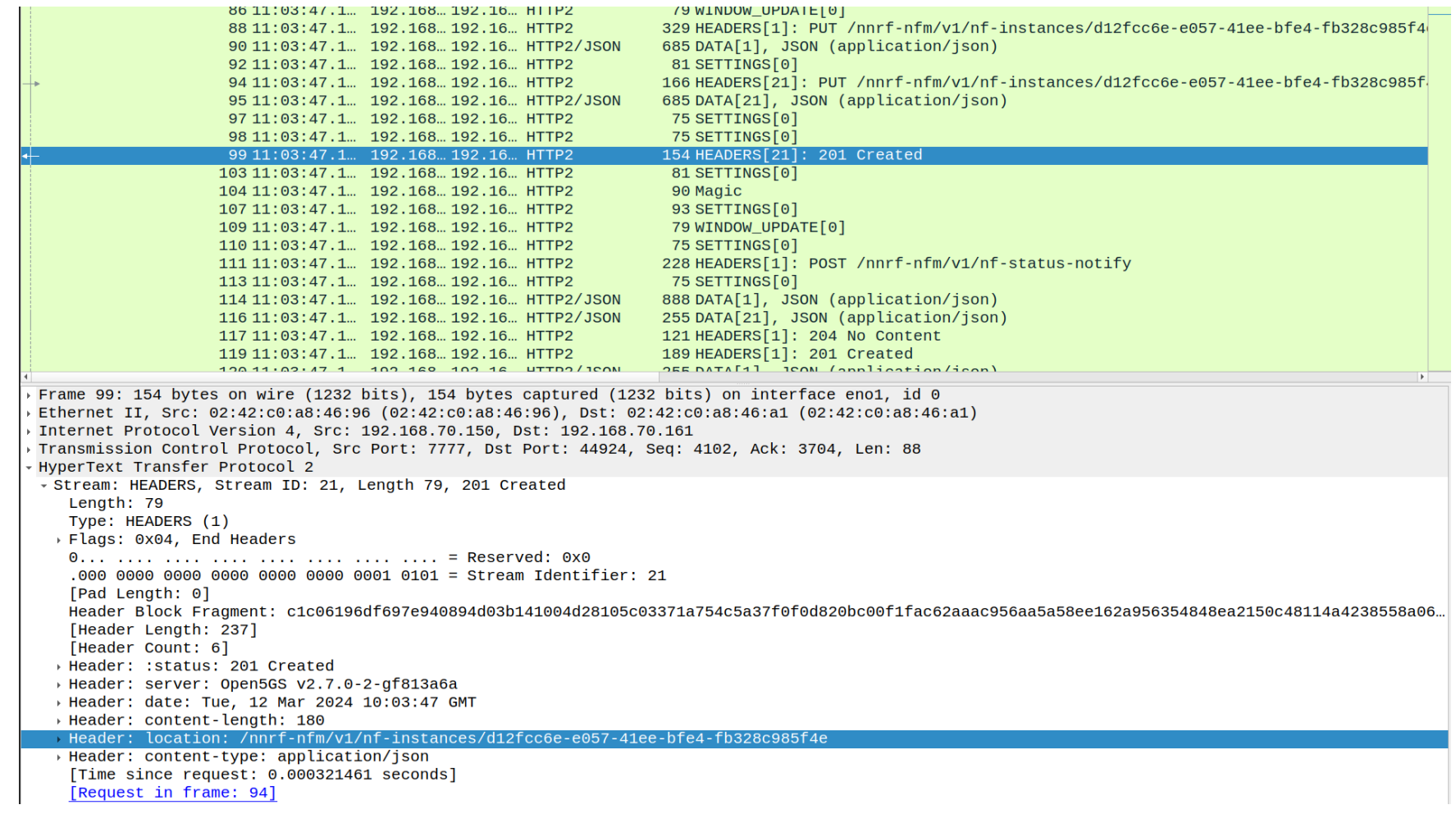

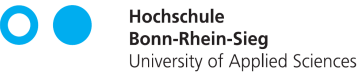

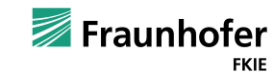

## Analyse eines 5G Mitschnitts

### **Mit OpenAPI Dissector**

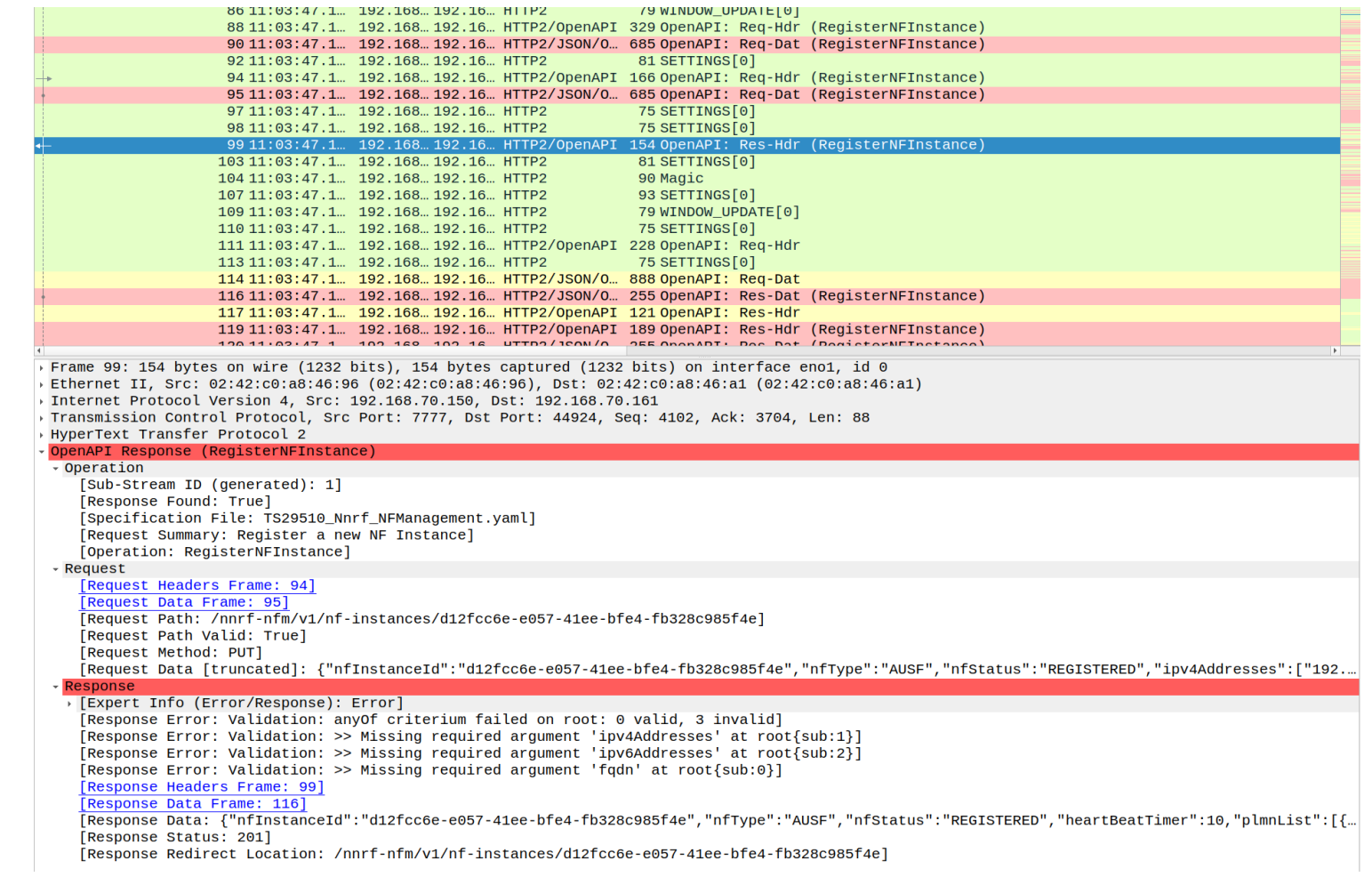

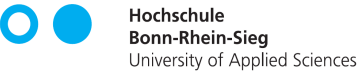

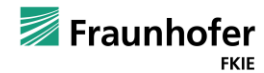

## Analyse eines 5G Mitschnitts

### Mit OpenAPI Dissector

#### OpenAPI Request (RegisterNFInstance)

#### Dperation -

[Sub-Stream ID (generated): 2] [Response Found: True] [Specification File: TS29510 Nnrf NFManagement.yaml] [Specification Version: 1.2.7] [Specification Description: NRF NFManagement Service. \n© 2024, 3GPP Organiza [Documentation Description: 3GPP TS 29.510 V17.13.0; 5G System; Network Functi [Documentation URL: https://www.3gpp.org/ftp/Specs/archive/29\_series/29.510/] [Request Summary: Register a new NF Instance] [Operation: RegisterNFInstance]

#### Request

› Response

#### OpenAPI Request (RegisterNFInstance)

**Operation** Request

#### > [Expert Info (Error/Response): Error]

[Request Error: Validation: String at root[ipv4Addresses][1] does not match given pattern ^(([0-9 [Request Error: Validation: allOf criterium failed on root[sNssais][1]: 1 valid, 1 invalid] [Request Error: Validation: allOf criterium failed on root[sNssais][2]: 1 valid, 1 invalid] [Request Error: Validation: allOf criterium failed on root[sNssais][3]: 1 valid, 1 invalid] [Request Headers Frame: 4] [Request Data Frame: 6] [Request Path: /nnrf-nfm/v1/nf-instances/9d43cd7a-9965-44f9-9ccc-e9b5cd3b3ea8] [Request Path Valid: True] [Request Method: PUT] [Request Data [truncated]: {\n\t"nfInstanceId":\t"9d43cd7a-9965-44f9-9ccc-e9b5cd3b3ea8",\n\t"nfIn [Request Data (nfStatus): REGISTERED] [Request Data (mcc): 001]

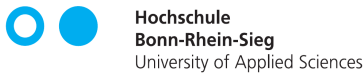

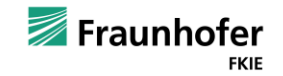

### Testen des Dissectors

### Evaluierung von open-source Kernnetzwerken

- Evaluierung von drei open-source Projekten:
	- Open5GS (v2.7.0)
	- $\blacksquare$  free 5GC (v3.3.0)
	- OpenAirInterface (v2.0.1)
- **Einrichtung von Testnetzwerken mit** 
	- der jeweiligen 5G Core Implementierung
	- **UERANSIM** 
		- Emuliert das Verhalten von gNB und UE
		- Kein Funk, dadurch hohe Reproduzierbarkeit
- **E** Testszenario:
	- Initialisierung des 5G-Netzwerks
	- UE-Registrierung mit PDU-Session-Einrichtung
	- Deregistrierung des simulierten UEs

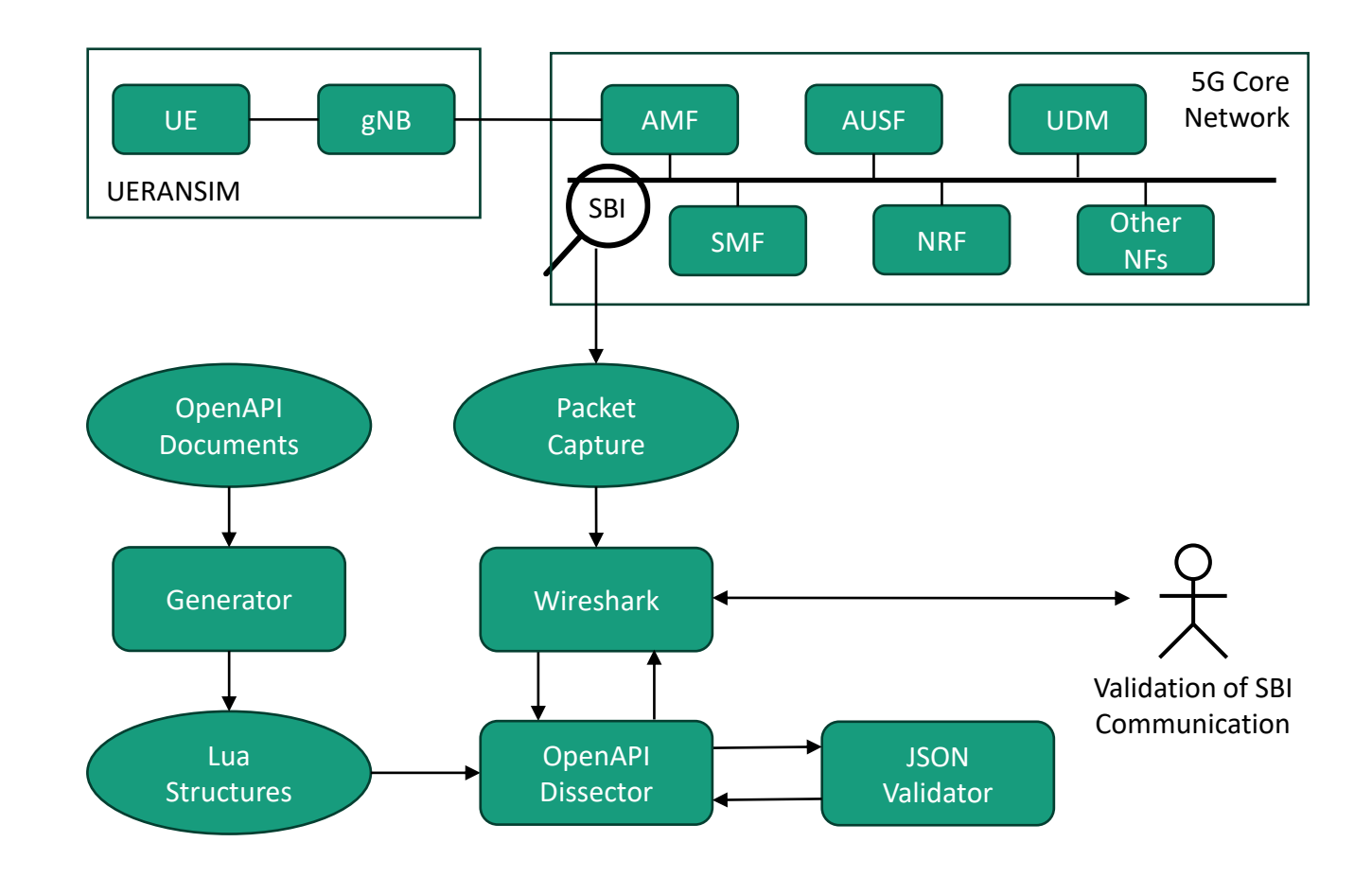

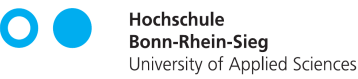

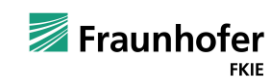

## Ausgewählte Ergebnisse "null" in free5GC

- Anstelle einer gültigen AuthEvent-Nachricht ist die Antwort auf confirmAuth-Nachrichten einfach der Wert null
- Erwarteter Location-Header zu der erstellten Ressource fehlt ebenfalls

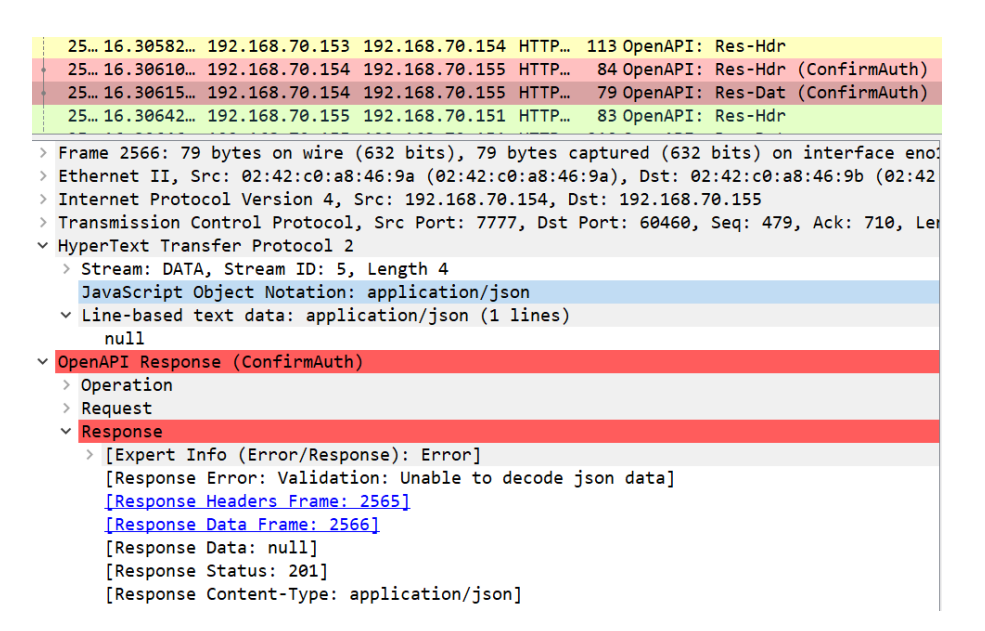

▪ Anstelle einer leeren nfInstances Liste enthält die Antwort auf eine SearchNFInstances einfach den Wert null

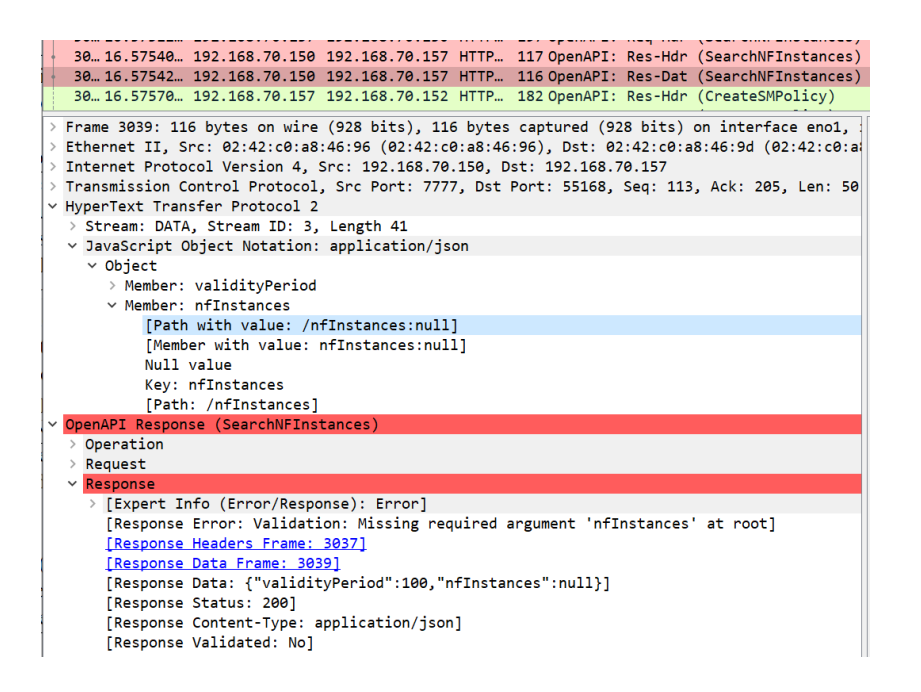

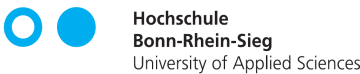

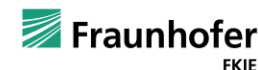

## Ausgewählte Ergebnisse *Tüte Gemischte Fehler*

- Alle Implementierungen
	- Falsche API Version in URL bei Zugriff auf UDR Endpunkte
	- Falsche content-type Header
- Open5GS
	- Leere nfServiceList während RegisterNFInstance
	- Falsches Format der NRF subscriptionId
	- Antwort auf RegisterNFInstance fehlen Adressinformationen
- free5GC
	- Negatives ageOfLocationInformation in UpdateSmContext
- OpenAirInterface
	- Ungültige SupiRange Beschreibung
	- Ungültige Slice-Differentiator Codierung
	- Antwort auf 5g-aka-confirmation enthält Boolean anstatt Enumeration

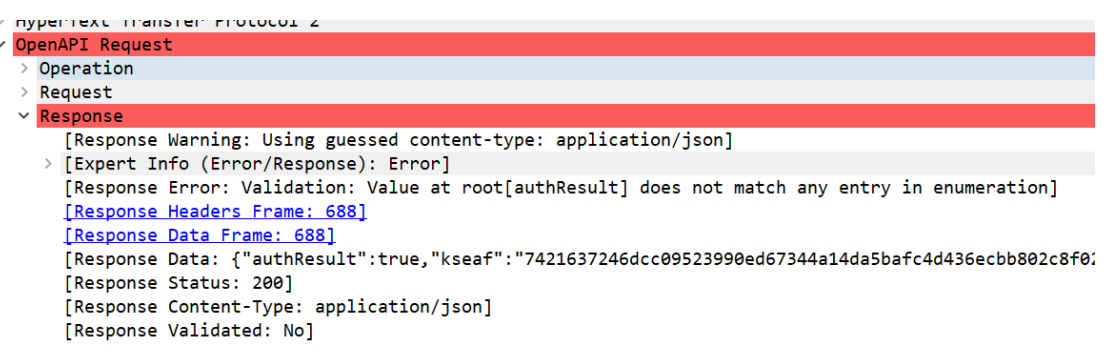

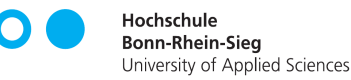

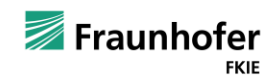

## Ausgewählte Ergebnisse Nutzung von oneOf in OpenAirInterface

- Gültigkeit mehrerer verschiedener Datenstrukturen auf einem Endpunkt
- Auswahl durch Discriminator-Attribut
	- z.B. für verschiedene Authentifizierungsmechanismen
- Anwendung auf enthaltendes Element, nicht auf neu erzeugtes Unter-Element
- Häufig Erzeugung fehlerhafter untergeordneter Objekte
	- **E** Limitierung in der OpenAPI-Generator Bibliothek
	- Hunderte offene GitHub-Issues dazu
- Master Thesis zeigte ähnlichen Fehler in Ericssons Core Implementierung
- Weiteres betroffenes kommerzielles Kernnetzwerk

### OpenAPI Spezifikation

AuthenticationVector: oneOf:

- \$ref: '#/components/schemas/Av5GHeAka'
- \$ref: '#/components/schemas/AvEapAkaPrime' discriminator:

propertyName: avType

mapping:

- 5G\_HE\_AKA: '#/components/schemas/Av5GHeAka'
- EAP\_AKA\_PRIME: '#/components/schemas/AvEapAkaPrime'

### Korrekte Datenstruktur

{

}

```
 "authType": "5G_AKA",
 "authenticationVector": {
   "avType": "5G_HE_AKA",
   "rand": "123",
   "xresStar": "456",
   "autn": "789",
   "kausf": "abc"
 },
 "supi": "imsi-001010[...]" 
                                    {
                                     }
                                       },
```
### "authType": "5G\_AKA", "authenticationVector": { "Av5GHeAka": { "avType": "5G\_HE\_AKA", "rand": "123", "xresStar": "456", "autn": "789", "kausf": "abc" "supi": "imsi-001010[...]" Verwendete Datenstruktur

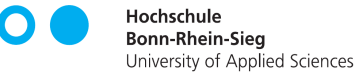

}

## Limitierungen und Ausblick

### Abgeschlossene Punkte

- Auswahl des 3GPP Releases in Wireshark
- Definition eigener Filter

```
\blacksquare openapi fields["smfId"] =
     {"all[nfInstanceId]", "all[smfId]"}
```
### Offene Punkte

- Aktuell nur HTTP/2 Unterstützung
	- **E** Analyse von 5G war primärer Anwendungsfall
- Unvollständige Unterstützung für anyOf/allOf/oneOf/not Schlüsselwörter
- Keine Unterstützung für vordefinierte Datentypen (z.B. email, UUID, ...)

### Ausblick

- Gefundene Fehler den Projekten melden
- **E** Integration in die Testumgebung der Deutschen Telekom
	- Nicht-grafische Nutzung des Dissectors
	- Maschinenlesbare Ausgabe der Analyse
	- .Validation-as-a-Service"
- Dissector als Ausgangspunkt für die Analyse von Network-Function übergreifende Prozeduren

Einladung den Dissector auszuprobieren

- Wir freuen uns über Feedback
- Validierung von weiteren Implementierungen

### <https://github.com/telekom/OpenAPI-Dissector>

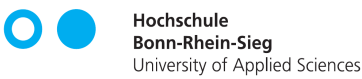

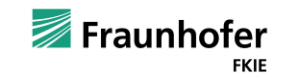

Vielen Dank für Ihre Aufmerksamkeit! Fragen? Ideen? Anregungen?

# Kontakt —

#### Thorsten Horstmann

Fraunhofer FKIE Cyber Analysis & Defense thorsten.horstmann@fkie.fraunhofer.de

Fraunhofer-Institut für Kommunikation, Informationsverarbeitung und Ergonomie FKIE Fraunhoferstr. 20 | 53343 Wachtberg

www.fkie.fraunhofer.de

Hochschule Bonn-Rhein-Sieg Institut für Sicherheitsforschung (ISF) thorsten.horstmann@h-brs.de

Hochschule Bonn-Rhein-Sieg Grantham-Allee 20 | 53757 Sankt Augustin

www.h-brs.de